## COUCOU LES ARTISTES

Je vous propose 2 activités en arts visuels autour du printemps, vous pouvez choisir celle que vous préférez !

## - fleurs en pixel :

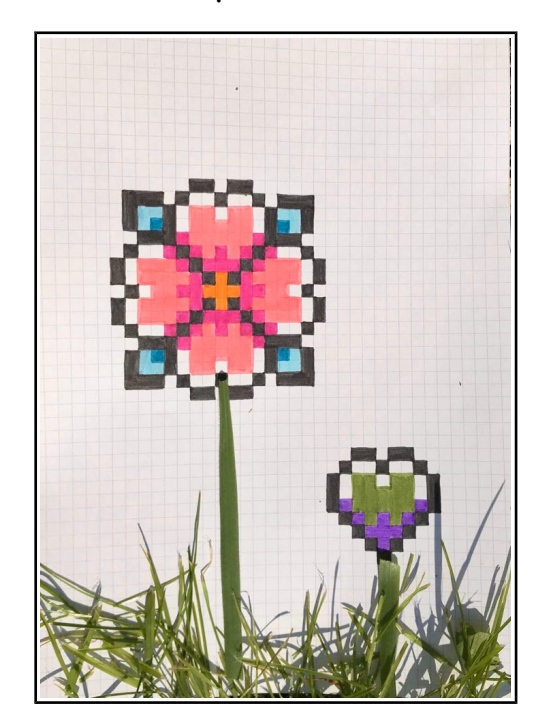

tableau fini

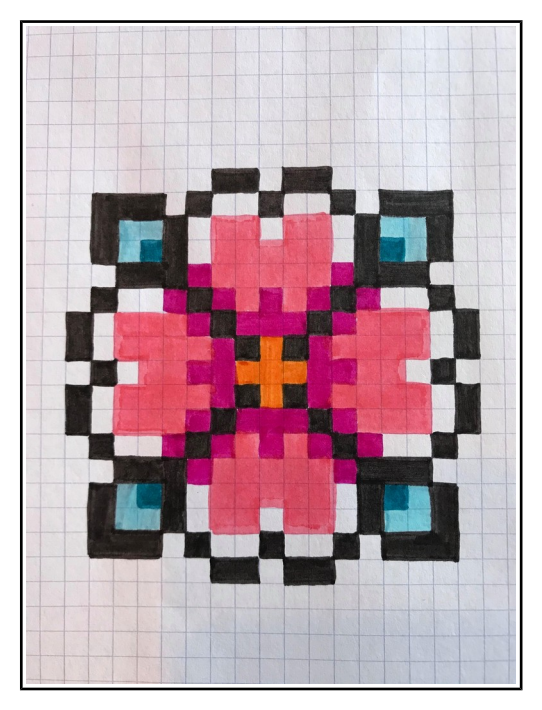

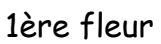

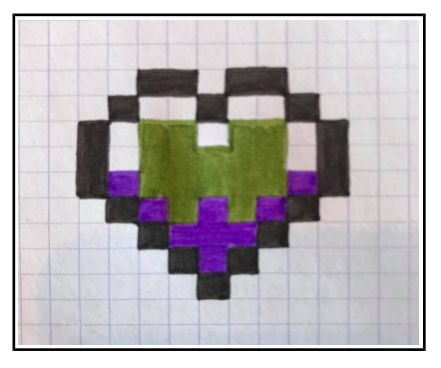

2ème fleur

 $\rightarrow$  Commencer par faire les fleurs en pixel puis ajouter des éléments naturels : herbe, fleurs...

- Fleurs à partir d'une rosace :

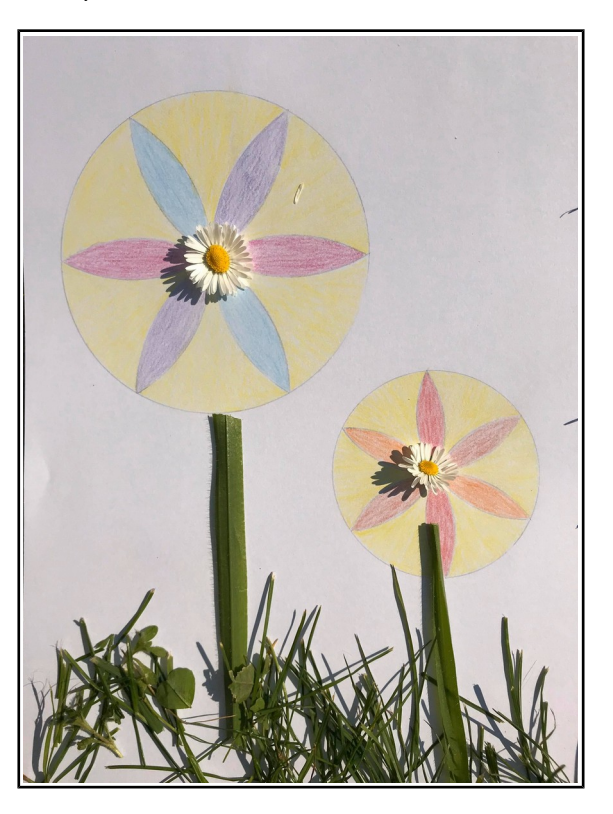

 $\rightarrow$  Commencer par faire les rosaces (on peut aussi faire simplement un cercle) puis ajouter des éléments naturels : herbe, fleurs...